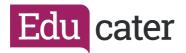

## **How to ... Set Up Your Employees**

In most cases, your employees in Educater will be automatically synced with your MIS – in the same way as your pupils are. Here we will look at creating user accounts for them and assigning their privileges. Before you can assign privileges, you must first have created roles, by following Help Sheet 20, 'Roles'.

You need to have "full access" on your account to access the Admin Area.

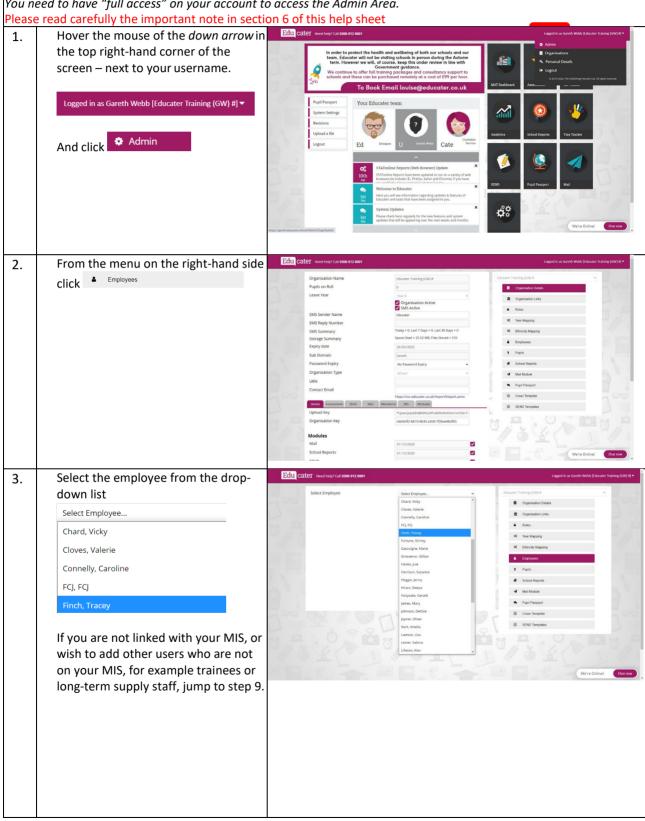

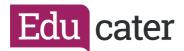

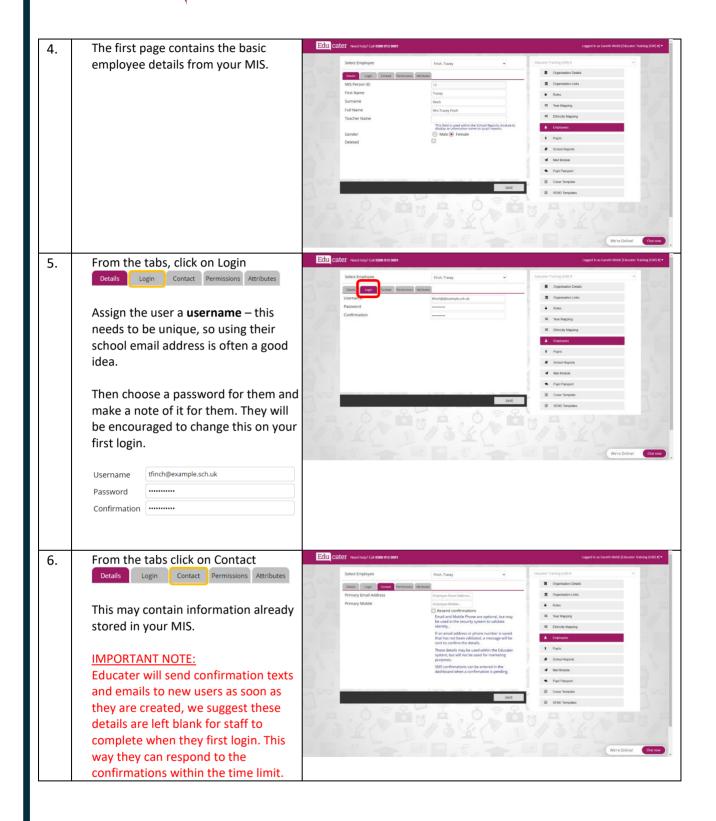

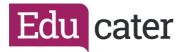

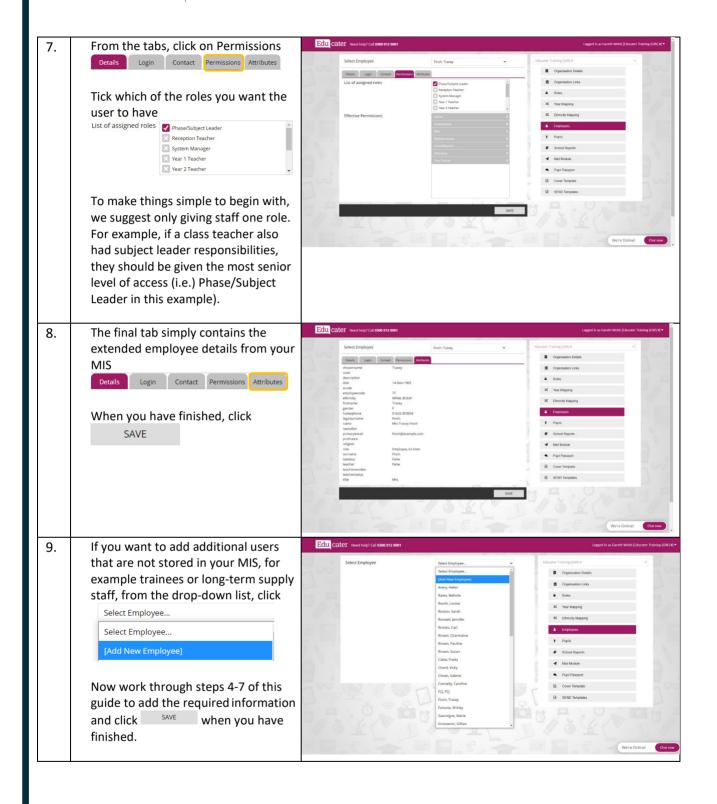